# Kópia / Príloha 3 k TO-Pro-1/2021

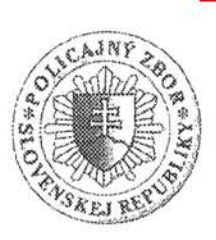

Okresné riaditeľstvo PZ v Bratislave IV Odbor kriminálnej polície 1.oddelenie vyšetrovania

 $\lambda$ PD

M. Sch. Trnavského 1, 844 22 Bratislava

tel: 09610 34618

fax: 09610 34609

ČVS:ORP-625 /1-VYS-B4-2015

v Bratislave dňa 29.12.2015

#### UZNESENIE

Podľa § 143 ods. 1/ Trestného poriadku vo veci obv. Martin Macko, nar pre prečin výtržníctvo podľa § 364 ods.1 písm.e/, ods.2 bytom Bratislava, písm. b/ Trestného zákona, na tom skutkovom základe,

že

obv. Martin Macko dňa 04.05.2015 v Bratislave v čase o 17:45 hod. na Svrčej ulici chytil odzadu za ľavé rameno poškodenú  $\blacksquare$ , tr. bytom prechádzajúcu po uvedenej ulici a následne jej obvinený druhou rukou medzi jej nohy natrel exkrementy a následne z miesta ušiel, čím na mieste verejnosti prístupnej vykonal patologickú sexuálnu praktiku

obv.Martin MACKO, nar.

<u> La Carlo de la C</u>

obv. Martin Macko dňa 28.07.2015 v čase okolo 16:25 hod. v Bratislave -- Karlovej Vsi na električkovej zastávke s názvom Nad Lúčkami smerom do mesta, počas toho ako sa poškodená predklonila, aby si opravila jazýček na teniske, k nej obv. Martin Macko pristúpil, vytiahol penis a vylúčil moč na vlasy, krk a oblečenie poškodenej, a to najmä na biele tielko, šedé legíny a tenisky poškodenej, a následne z miesta utiekol Martin MACKO, nar. trvale bytom Bratislava,

obv. Martin Macko dňa 30.10.2015 v čase okolo 22:00 hod. v Bratislave - Karlovej Vsi na električkovej zastávke s názvom Segnerova smerom do mesta, počas toho ako poškodená

lavičke na zastávke, k nim pristúpil a vylúčil moč na koleno, ruku, mobilný telefón a kabelku poškodenej a vlasy, tvár, kabát, šál a tenisky poškodenej

**Example 19** a poškodená **province a poškodená** a poškodená a počeobná a počeobná a počeobná a počeobná a počeobná a počeobná a počeobná a počeobná a počeobná a počeobná a počeobná a počeobná a počeobná a počeobná a počeob

a následne z miesta utiekol, čím sa na mieste verejne prístupnom dopusti patologickej sexuálnej praktiky

obv. Martin Macko dňa 24.05.2015 v Bratislave v čase o 20:30 hod. na ul. M. Sch. Trnavského na zastávke MHD Damborského pristúpil k poškodenej

ktorá sedela v uvedenom čase na , bytom avke MHD a vymočil sa jej do tváre, čím na mieste verejnosti prístupnej vykonal logickú sexuálnu praktiku

 $O(P)$ 

 $-2-$ 

trvale bytom Bratislava, Martin MACKO, nar.

Martin Macko dňa 13.04.2015 v čase o 21:20 hod. počas cestovania električkou MHD č.4 ase v smere z centra mesta do mestskej časti Dúbravka v Bratislave medzi zastávkami Nad cami a Miestny úrad Karlova Ves pristúpil z pravej strany k sedadlu na ktorom sedela , trv. Bytom odená prechodne a následne vytiahol pohlavný úd a začal ním močiť na tvár tienej, vlasy, ruky a kolená a následne po zastavení električky na zastávke MÚ Karlova nej vystúpil, čím na mieste verejnosti prístupnej vykonal patologickú sexuálnu praktiku far MACKO, nar. trvale bytom Bratislava,

lartin Macko dňa 25. 10. 2015 v čase okolo 02.00 h v Bratislave na Záhradníckej ulici v opisného čísla 10 sa dopustil hrubej neslušnosti uspokojením si svojej sexuálnej potreby offlie, a to tak, že na mieste verejnosti prístupnom a verejne zozadu pristúpil k mej trvale bytom **komercie standarde kontrade kontrade kontrade a standarde kontrade kontrade kontrade kontrade a sta** vedenou ulicou, túto chytil rukou za ramená, aby sa nemohla pohnúť a následne ju po rel silne zapáchajúcou tekutinou tmavohnedej farby pripomínajúcou moč a vykali, na čo dená začala brániť, následkom čoho spadli na zem a po tom čo poškodená začala bvinený z miesta ušiel, čím uvedeným konaním na mieste verejnosti prístupnom erejné pohoršenie vykonávaním sexuálnej praktiky - myzofílie.

## priberám

Ivan Nepraš, CSc. znalec zapísaný v odbore elektrotechnika, elektronika

é majú byť skúmané: veci vydané v zmysle § 104 Trestného poriadku pri výkone 11.2015

a/ č. 1: 1 ks PC čiernej farby, zn. APACER, AMD ATLON II a/ č. 2: 1 ks tablet čiernej farby zn. APLE I PAD /heslo 2703/

aleckom posudku zodpovedajte nasledovné otázky:

obné čísla umožňujúce individuálnu identifikáciu predložených zariadení opísať a vyhotoviť ich fotodokumentáciu.

'ovit' kópie a archivovať v písomnej forme a DVD, CD nosiči:

#### textové a obrazové správy

obrazové záznamy, zvukové záznamy, obrazovo-zvukové záznamy so sexuálnou sexuálne deviantnou tematikou

 $-3-$ 

zoznam navštívených internetových stránok so zameraním najmä na sexuálnu tematiku, obsah internetových stránok stiahnutých v týchto médiách

komunikácia v rámci sociálnych sietí Facebok, Facebok chat a pod./ najmä komunikácia so sexuálnou a sexuálno-deviantnou tematikou

ďalšie počítačové údaje, ktoré môžu byť predmetom alebo objektom deviatného uspokojovania pohlavného pudu.

Iné zistenia znalca

## Odôvodnenie

Odbor kriminálnej polície OR PZ v Bratislave IV vedie trestné stíhanie vo veci prečinu rržníctvo podľa § 364 ods.1 písm.e/, ods.2 písm.b/ Trestného zákona pre skutok uvedený vo rekovej vete tohto uznesenia.

- V danom prípade došlo v podstate k tomu, že obvinený z nezistených dôvodov napádal av "akým spôsobom, že im po tvári a tele rozotrel exkrementy, alebo ich omočil. Obvinený tival na rozotieranie zmes pripravenú z moču a psích exrementov.

Vzhľadom k tomu, že je podozrenie že obvinený trpí sexuálnou úchylkou mizofilia je trebné analyzovať obsah PC a Tabletu, pretože môžu obsahovať skutočnosti dôležité pre stné konanie.

Nakoľko pre potreby trestného konania je potrebné zodpovedať horeuvedené otázky, thodol som tak ako je to uvedené vo výrokovej časti tohto uznesenia.

Podľa § 144 ods.1/ Trestného poriadku znalca upozorňujem na význam znaleckého rudku z hľadiska všeobecného záujmu a na trestné následky nepravdivého znaleckého adku podľa § 347 Trestného zákona a na povinnosť bez odkladu oznámiť skutočnosti, pre té môže byť vylúčený, alebo ktoré mu inak bránia byť vo veci činný ako znalec.

Podľa § 145/ Trestného poriadku budú znalcovi dané potrebné vysvetlenia. Nie je ávnený riešíť právne otázky, hodnotiť vykonané dôkazy, ani robiť právne zámery. Bude mu ožnené, aby sa v potrebnom rozsahu oboznámil s obsahom spisu, najmä s vykonanými :až . Môže sa mu tiež dovoliť, aby bol prítomný pri výsluchu obvineného, svedkov alebo vykonávaní iných dôkazov a vypočúvaným klásť otázky. Taktiež má právo navrhnúť onať dôkazy, ktoré potrebuje na účely podania posudku.

Znalecký posudok podajte písomne v dvoch vyhotoveniach najneskôr do 30 dní od učenia. Za znalecký posudok bude v zmysle Vyhlášky MS SR č.491/2004 Z.z vyplatená rada hotových výdavkov a odmena za znalecký posudok.

UČENIE: Proti tomuto uzneseniu je prípustná sťažnosť, ktorú je možné podať u vyšetrovateľa PZ do 3 dní od oznámenia uznesenia, sťažnosť nemá odkladný účinok.

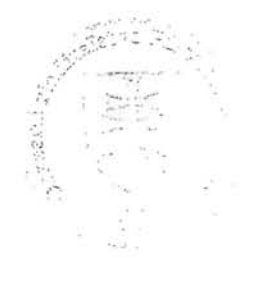

Vyšetrovateľ PZ:

kpt. JUDr. Jan Kovarčík